## Prenos med skladišči – ukinitev prometa in vpeljava izdaje in prejema iz/na skladišče

Zadnja sprememba 02/12/2019 2:50 pm CET

V zalogah smo ukinili vrsto prometa Prenos med skladišči.

Če želimo urediti prenos zaloge blaga iz enega v drugo skladišče vnesemo **prejem s podvrsto prometa Iz skladišča** oziroma **izdajo s podvrsto prometa V skladišče**. Ne glede katero vrsto prometa izberemo, program samodejno pripravi ustrezno vrsto prometa v drugem skladišču (izdajo iz skladišča oziroma prejem v drugo skladišče).

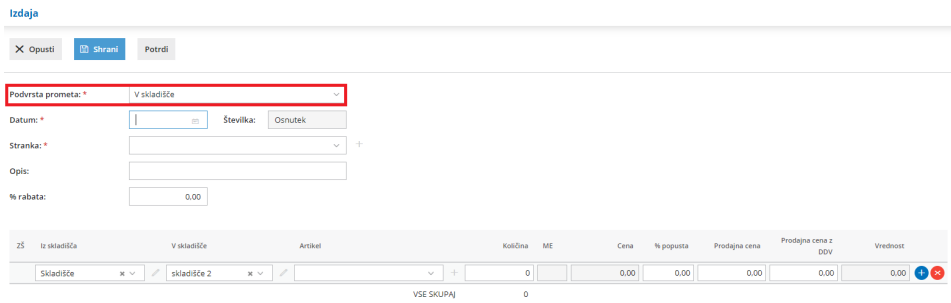

Kako uredimo prenos zaloge blaga iz enega skladišča v drugo skladišče preberite na tej povezavi.